**Ce document a été acheté par :**

## **Gabriel Laflamme**

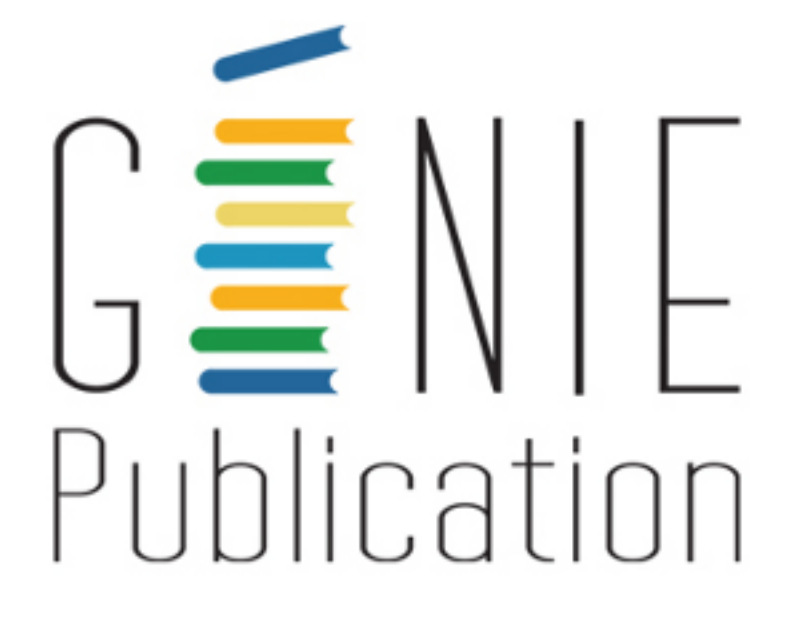

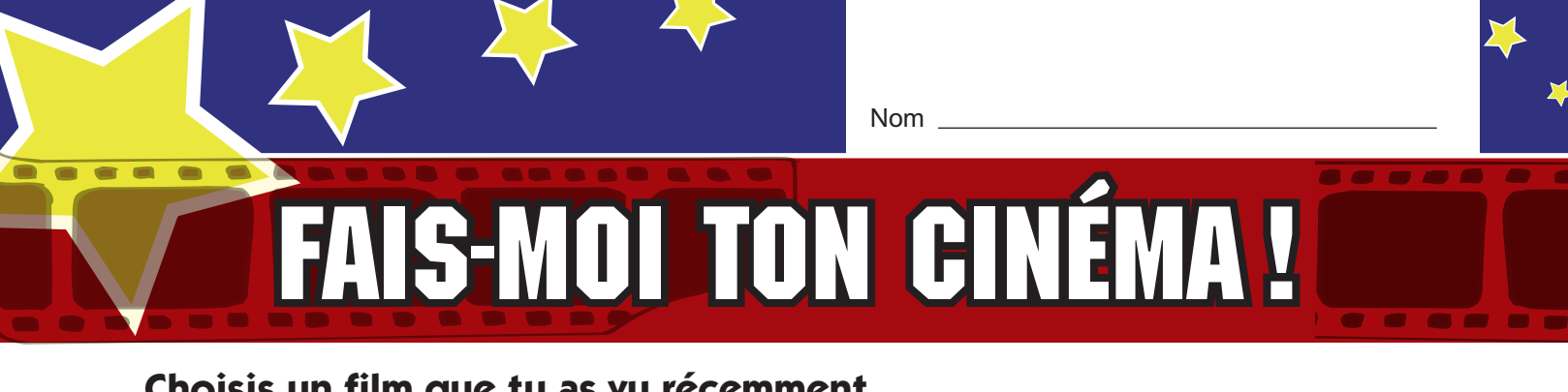

**Choisis un film que tu as vu récemment. Remplis la fiche suivante.**

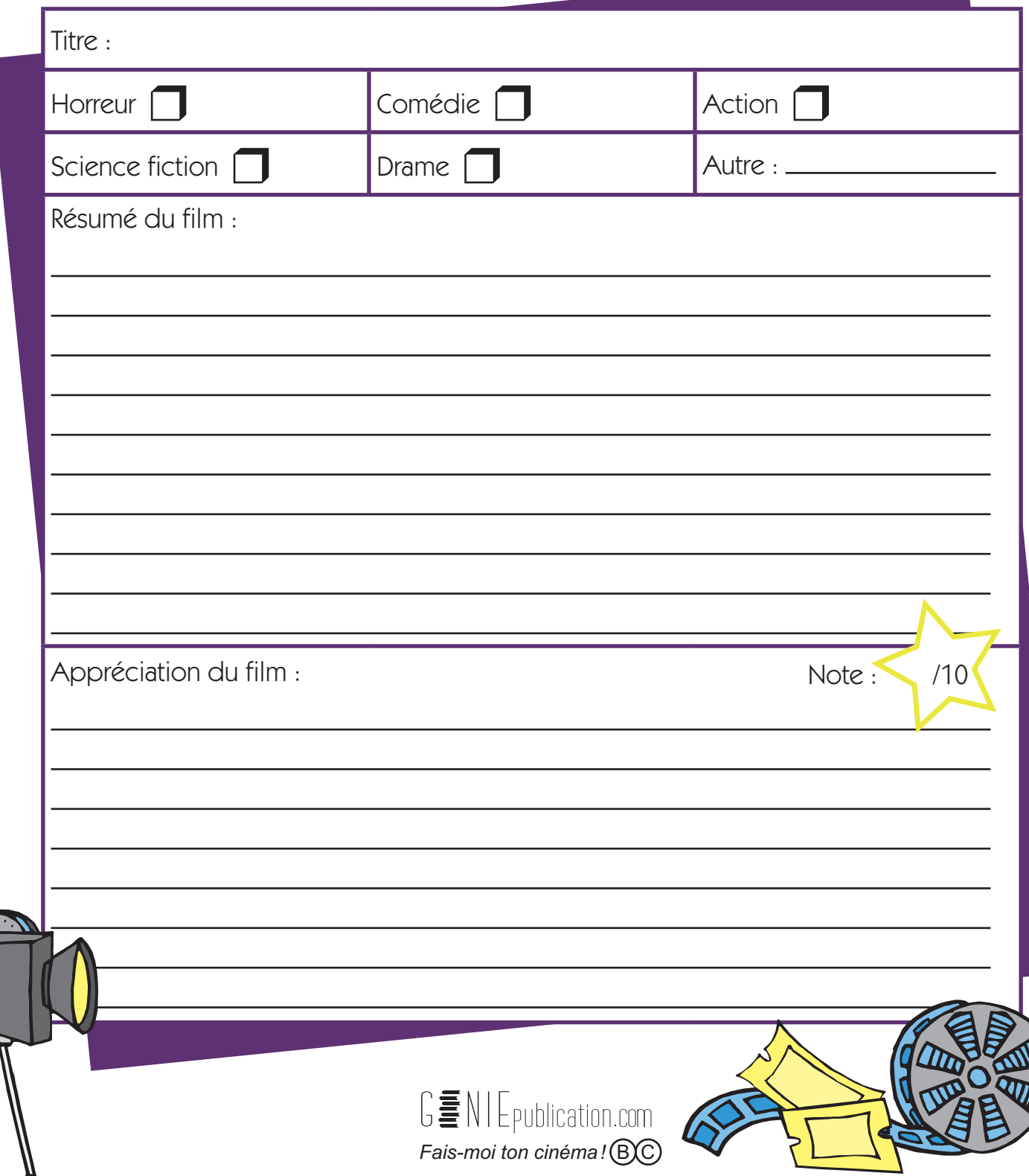